# **Oleksandr "Alex" Shulgin Zalando SE [oleksandr.shulgin@zalando.de](mailto:oleksandr.shulgin@zalando.de) PGDay.ru 2016**

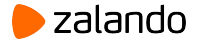

Statistics: What? Where? Why?

The Flipping Plan Problem

Deep Dive into Code

A Bird Eye's View

Solution?

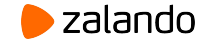

### Statistics: What? Where? Why?

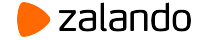

- pg\_statistic
- pg\_stats
- MCV: =,  $\langle , \rangle$
- hist:  $\langle , \rangle$

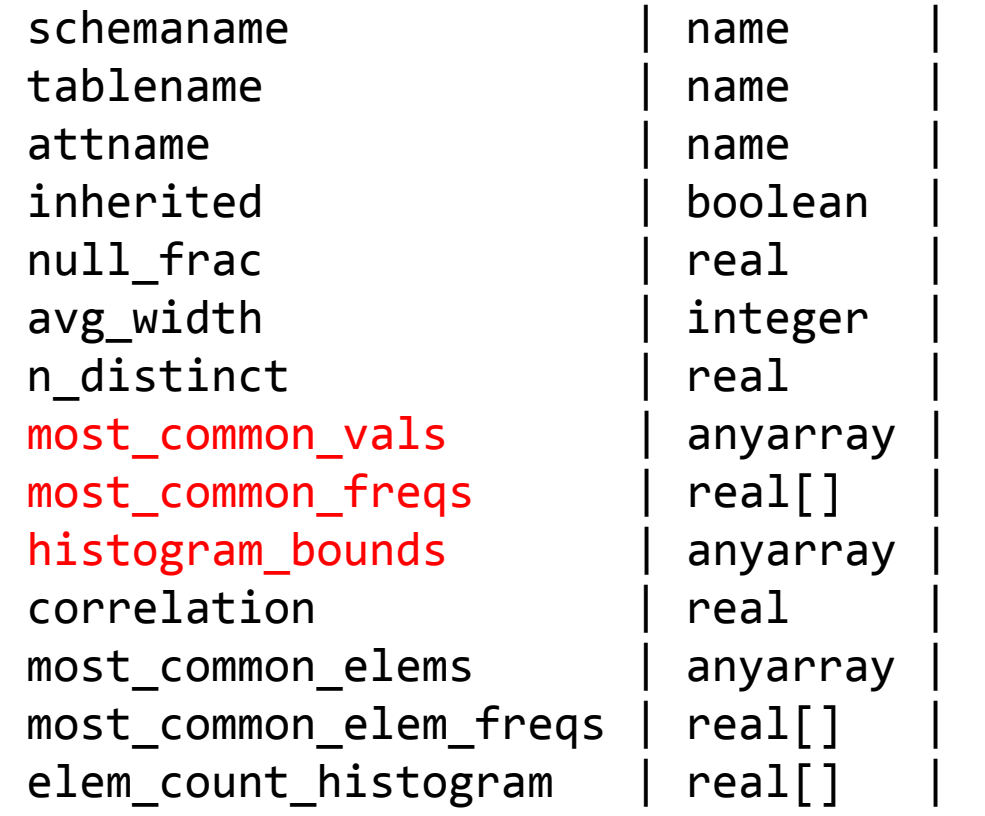

len(mcv) ≤ statistics\_target

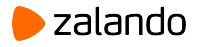

### Statistics: What? Where? Why?

# The Flipping Plan Problem

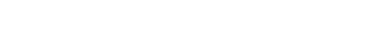

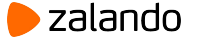

```
 SELECT *
   FROM print_list
   JOIN ...
   JOIN ...
  WHERE status = 'NOT_YET_PRINTED';
```

```
 -> Index Scan using print_list_status_idx on print_list
(cost=0.27..1138.53 rows=6073 width=56)
```
(actual time=0.727..0.727 rows=**0** loops=1)

-> Seq Scan (OMG!)

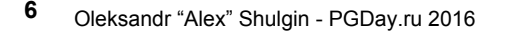

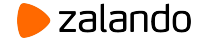

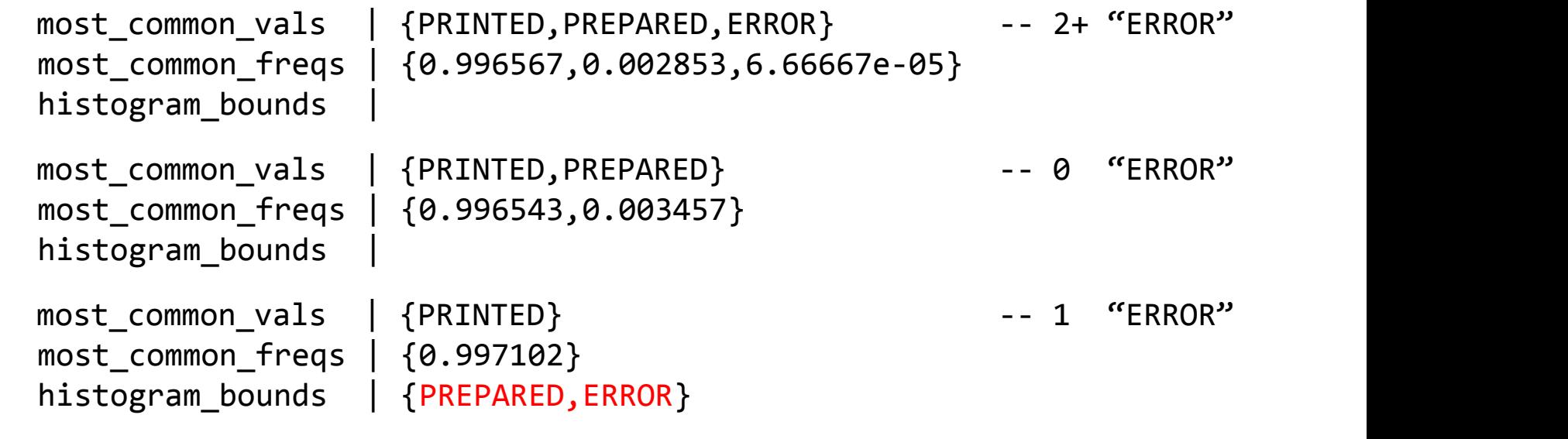

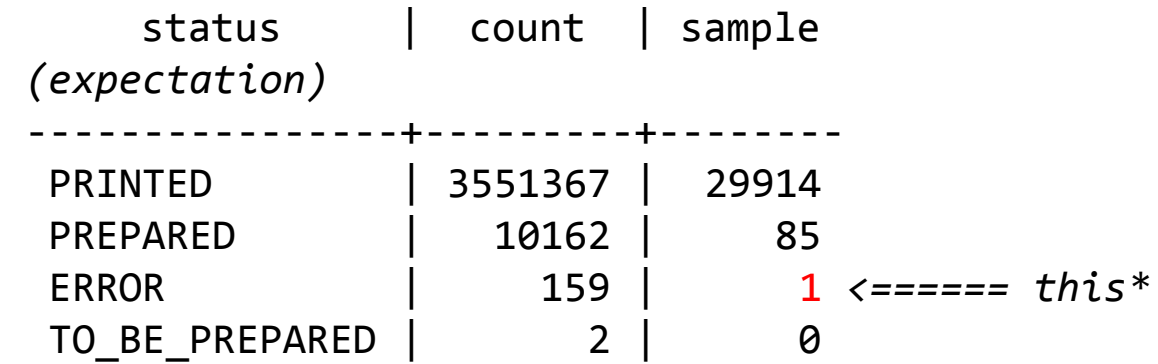

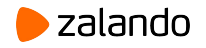

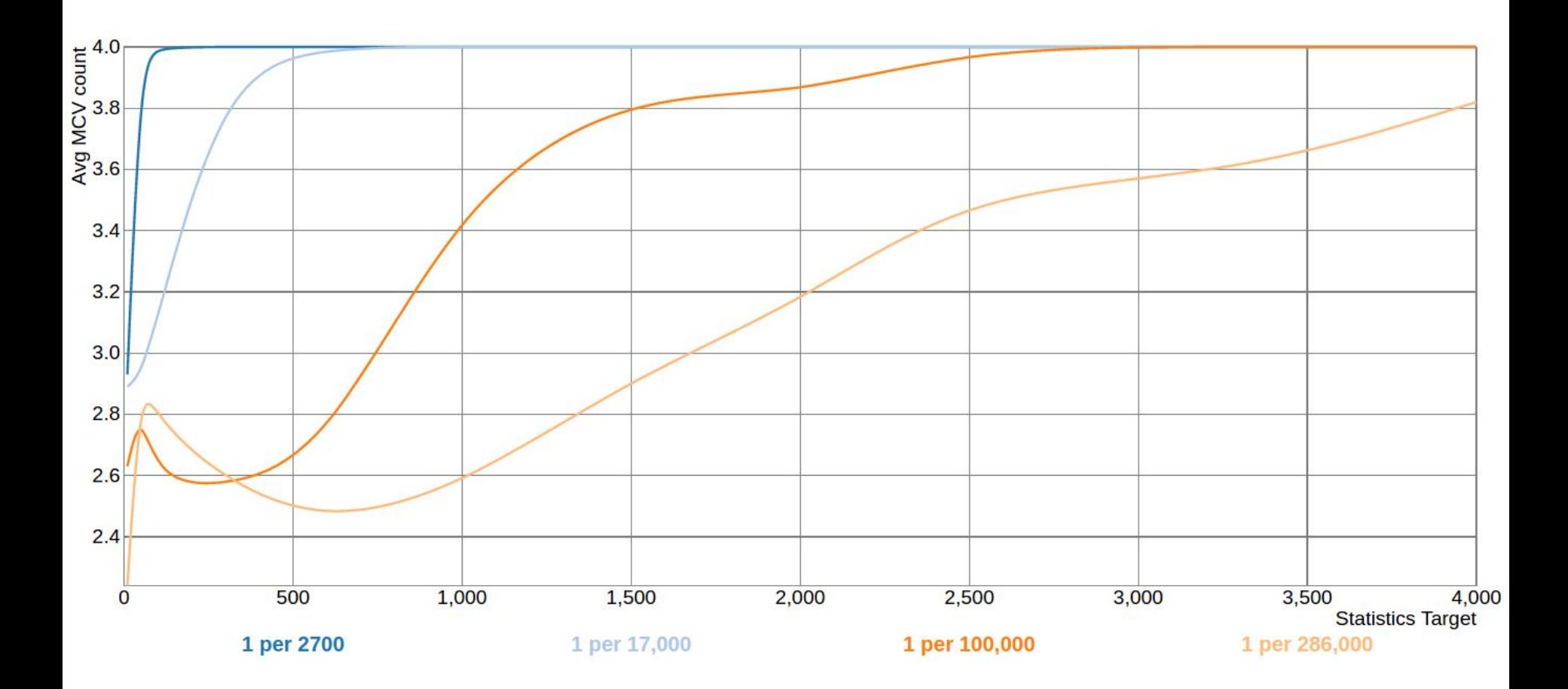

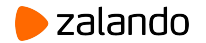

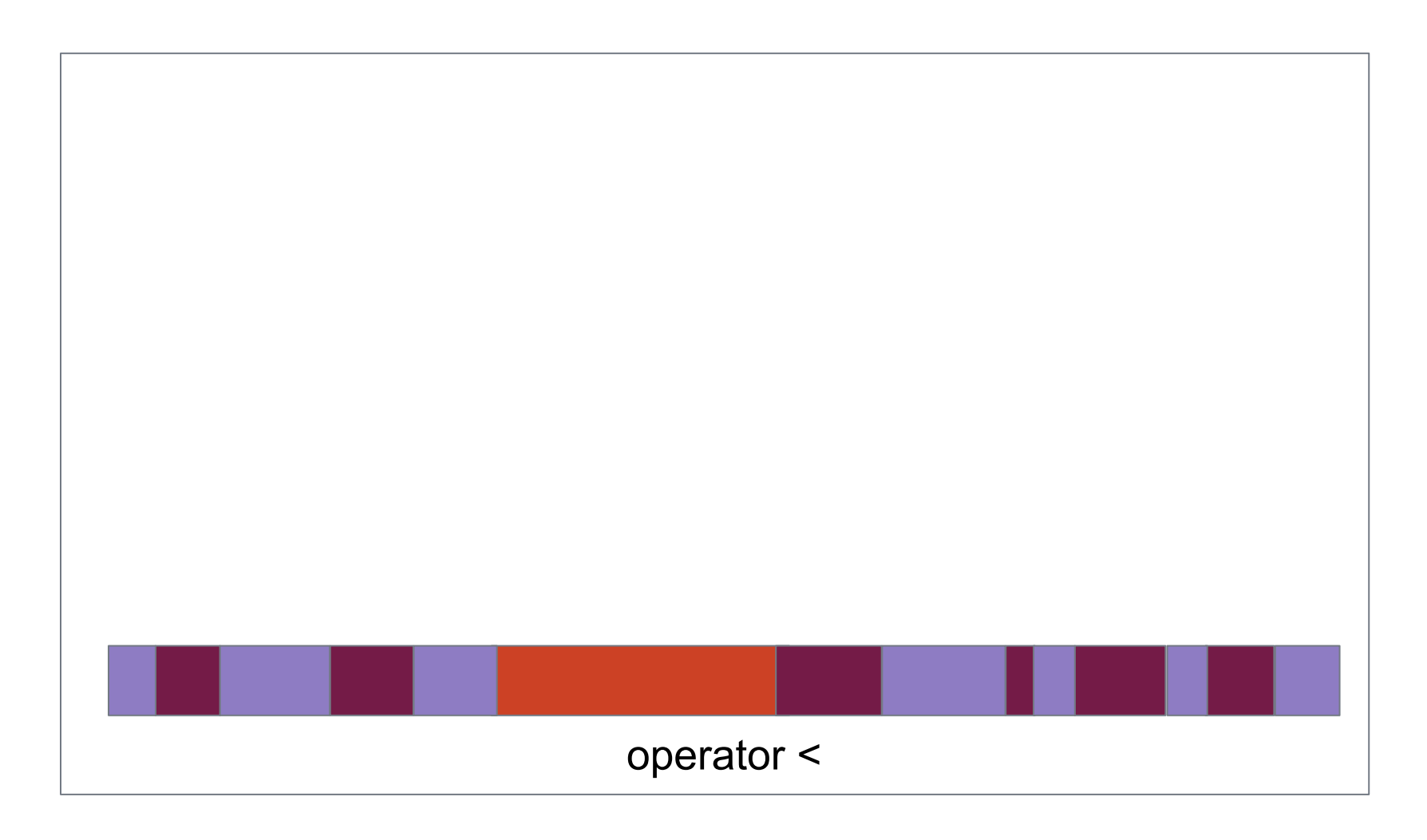

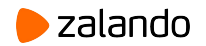

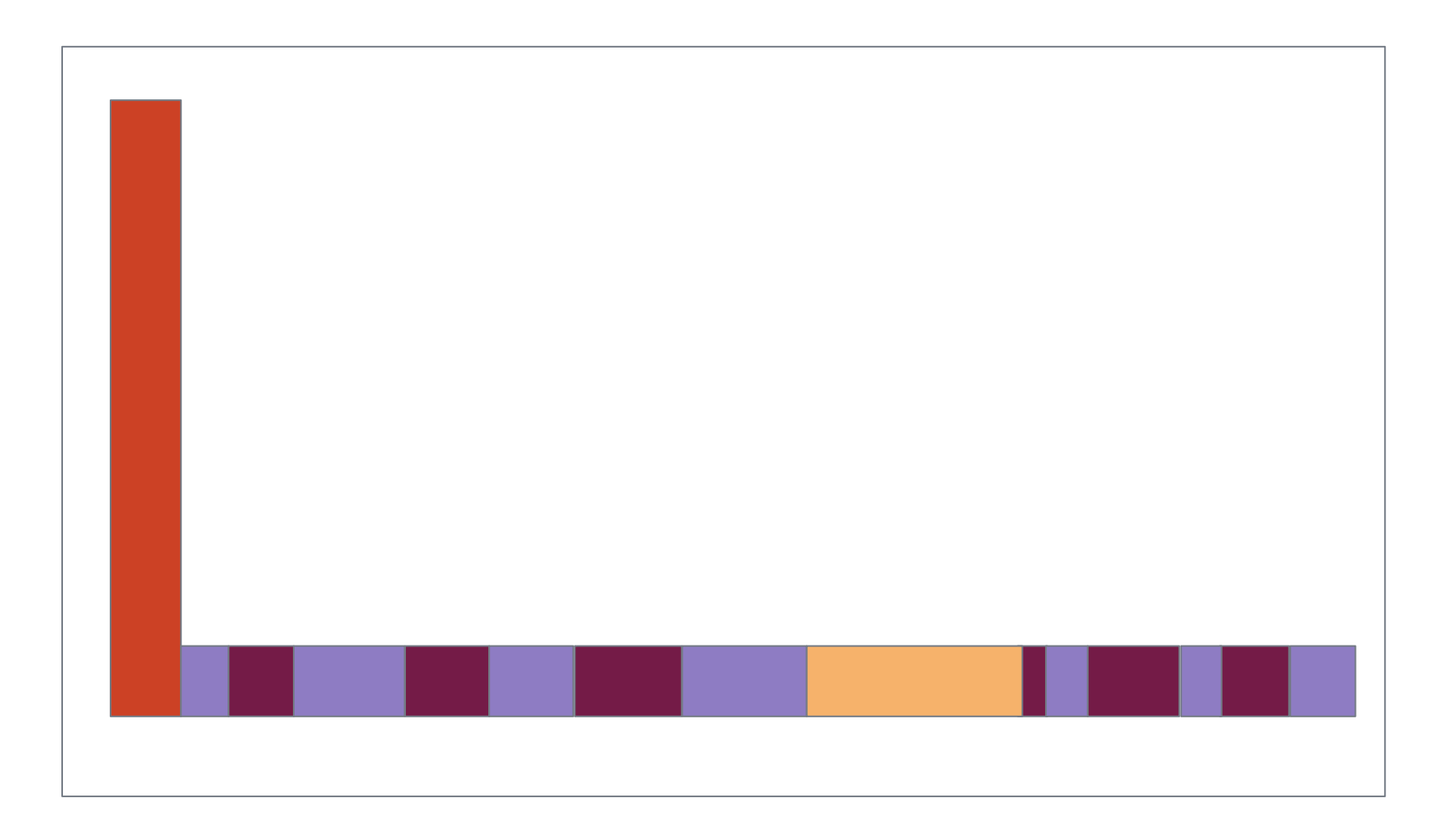

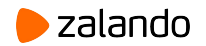

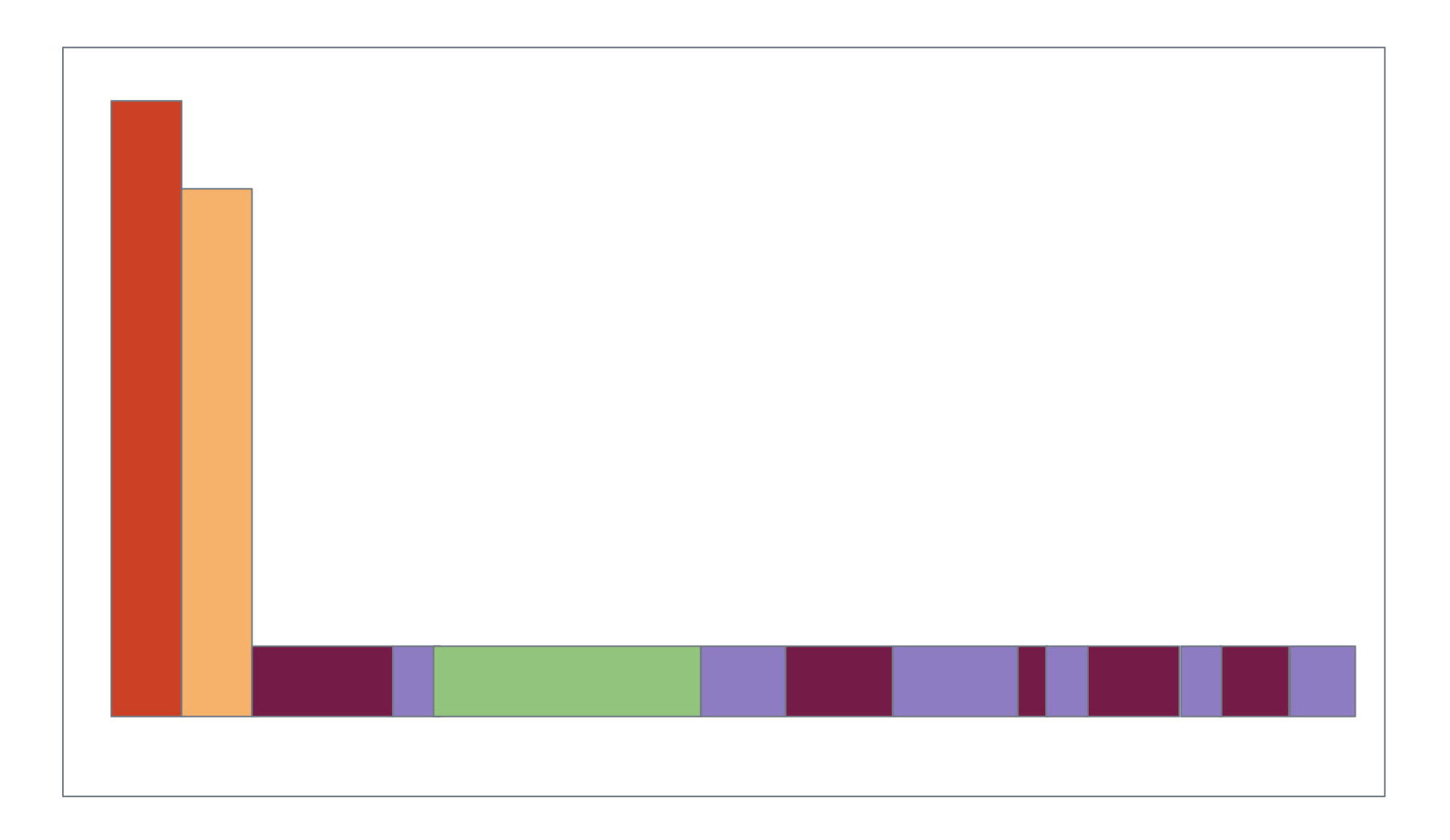

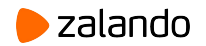

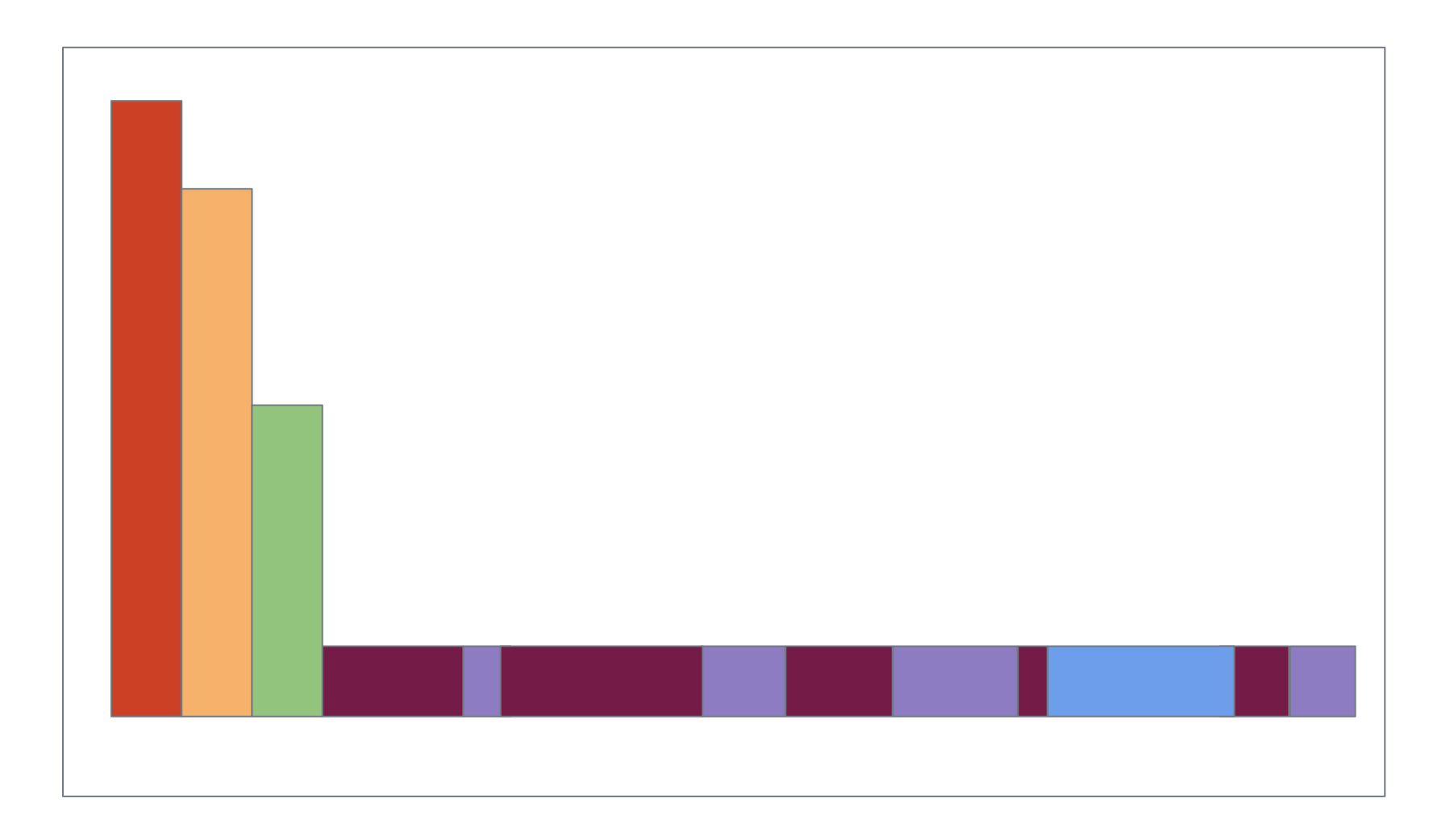

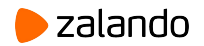

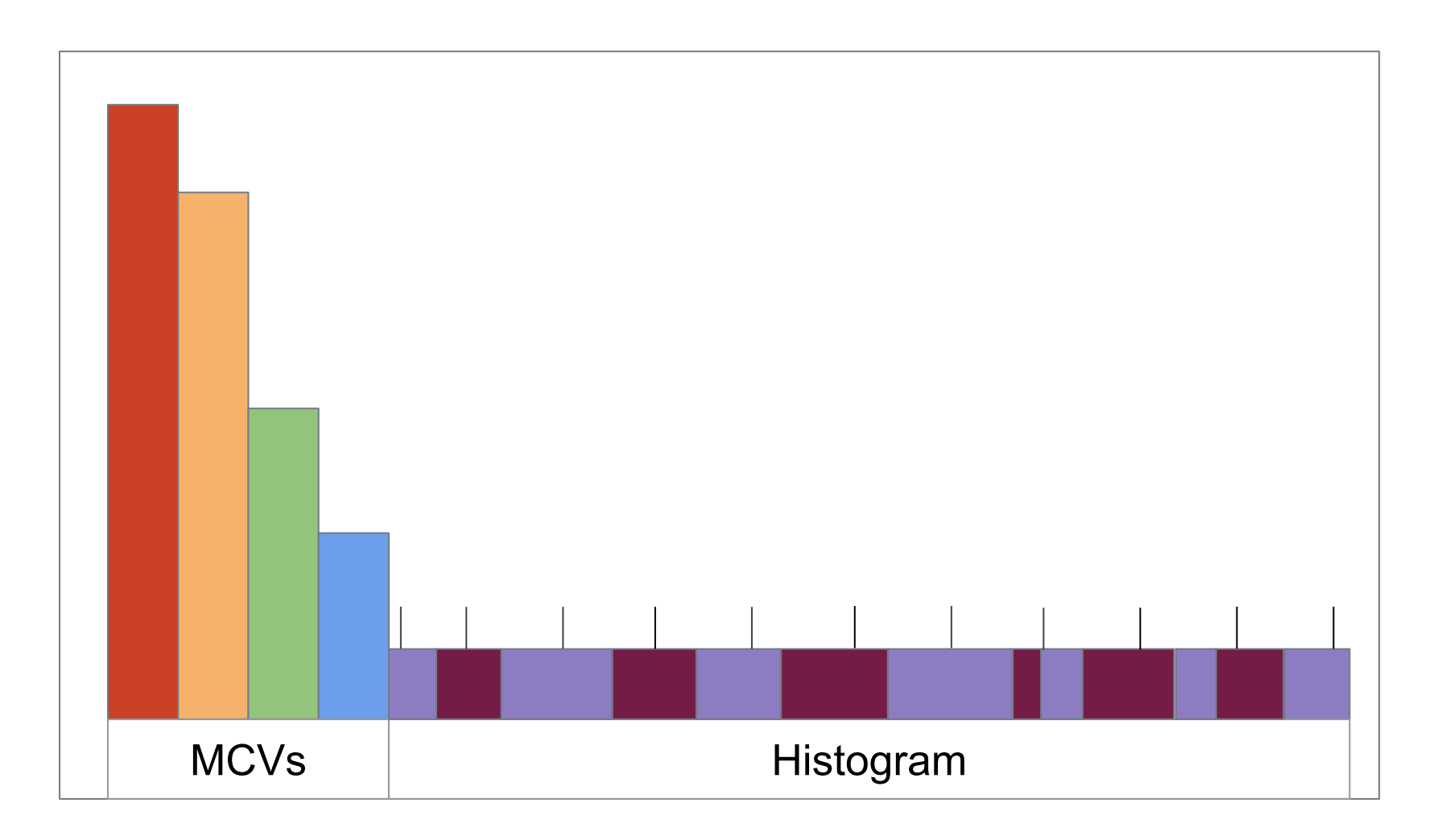

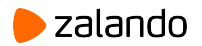

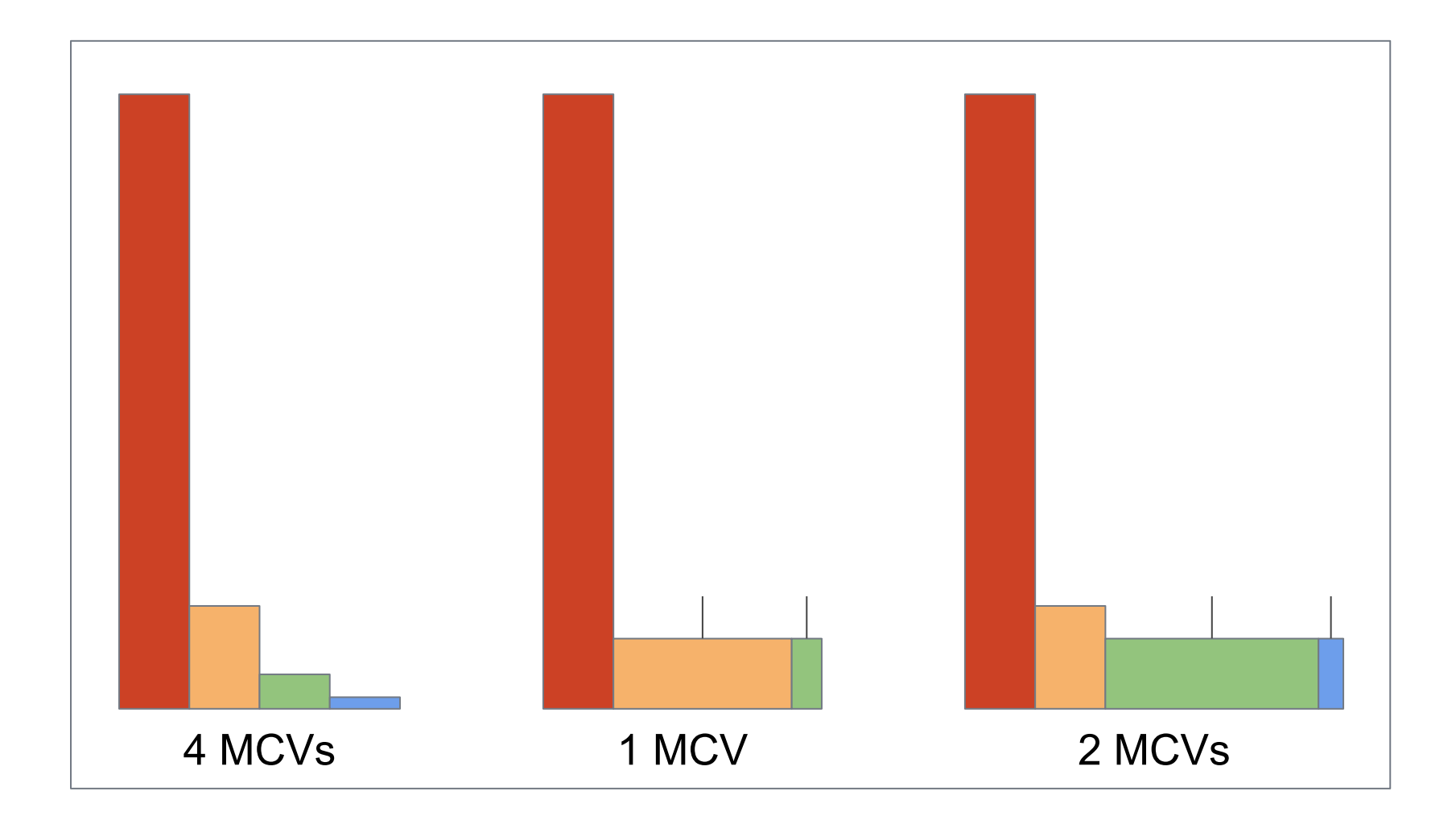

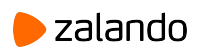

### Statistics: What? Where? Why?

# The Flipping Plan Problem

# Deep Dive into Code

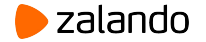

```
mincount = ...
for (i = 0; i < num_mcv; i++){
 if (track[i].count < mincount)
 {
    num_mcv = i;break;
  }
}
```
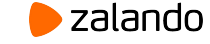

```
mincount = ...
for (i = 0; i < num_mcv; i++){
 if (track[i].count < mincount)
 {
    num_mcv = i;break;
  }
}
```
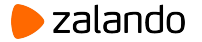

```
for (i = 0; i < num_mcv; i++){
  mincount = ...
  if (track[i].count < mincount)
   {
      num_mcv = i;break;
   }
 }
// i = 1
```
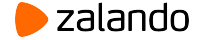

```
for (i = 0; i < num_mcv; i++){
  mincount = ...
  if (track[i].count < mincount)
   {
      num_mcv = i;break;
   }
 }
// i = 2
```
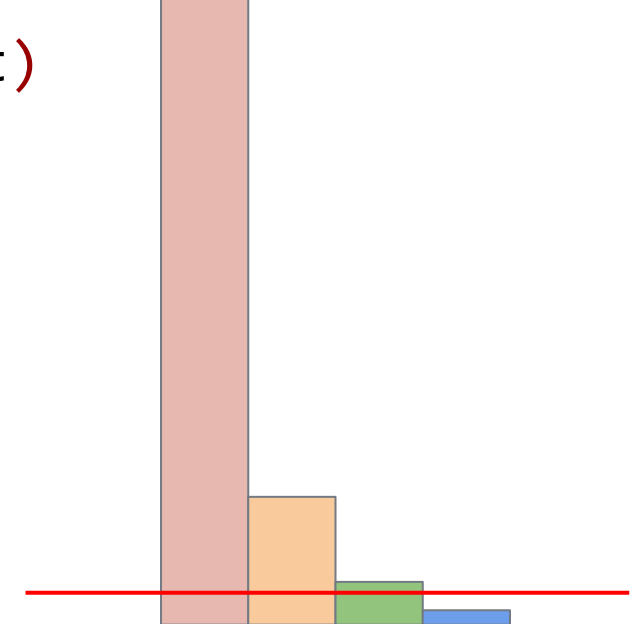

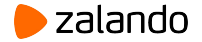

### Statistics: What? Where? Why?

The Flipping Plan Problem

Deep Dive into Code

A Bird Eye's View

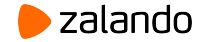

```
WITH stats1 AS (
      SELECT *,
           current setting('default statistics target')::int AS stats target,
           array length(most common vals,1) AS num mcv,
            (SELECT SUM(f) FROM UNNEST(most_common_freqs) AS f) AS mcv_frac,
           array length(histogram bounds,1) AS num hist,
            (SELECT COUNT(DISTINCT h)
               FROM UNNEST(histogram_bounds::text::text[]) AS h) AS distinct_hist
       FROM pg_stats
       WHERE schemaname NOT IN ('pg_catalog', 'information_schema')
 ),
 stats2 AS (
      SELECT *,
            distinct_hist::real/num_hist AS hist_ratio
       FROM stats1
 )
```
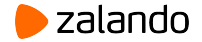

### "Before"

most common vals  $|$  {101,100} most common freqs |  ${0.806367,0.1773}$ hist ratio | 0.214286 histogram bounds | {202,202,202,202,202,202,202,202,202,3001,302,302,302, 302,302,302,302,302,302,302,302,3031,3185,502,502,502, 502,502}

#### "After"

most common vals | {101,100,302,202,502,3001,3059,3029,3031,3140,3041,3095, 3100,3102,3192}

most common freqs | {0.803933,0.179,0.00656667,0.00526667,0.00356667,

 $0.000333333, 0.000133333, 0.0001, 0.0001, 0.0001, \ldots\}$ hist ratio | 1 histogram bounds | {3007,3011,3027,3056,3067,3073,3084,3087,3088,3106,3107, 3118,3134,3163,3204,3225,3247}

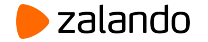

"Before"

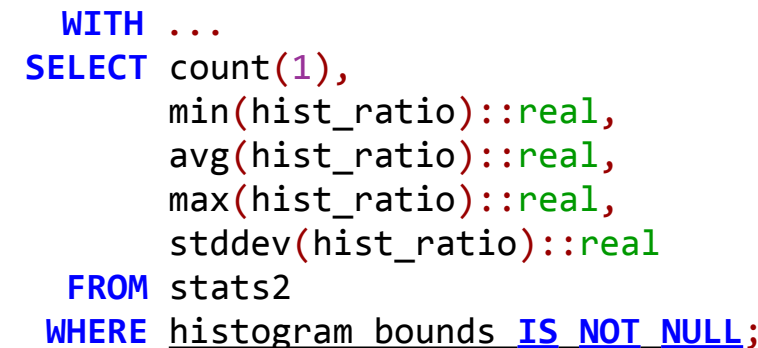

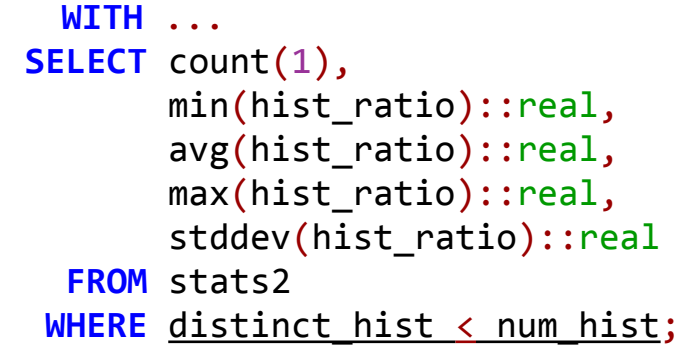

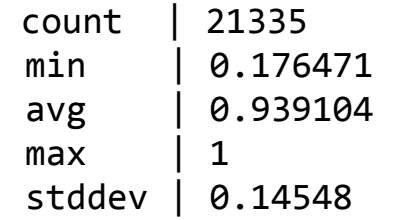

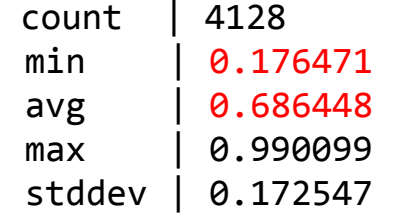

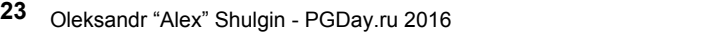

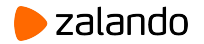

"After"

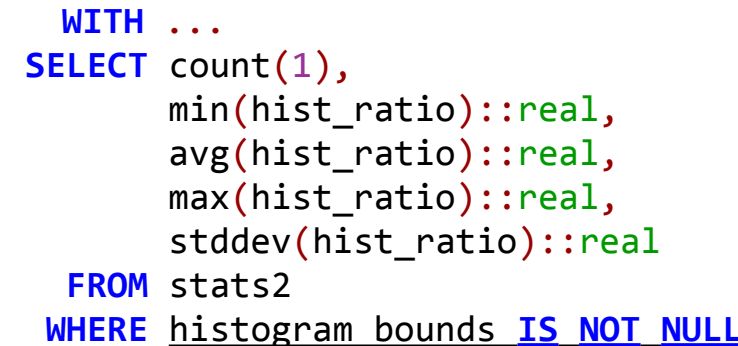

```
 WITH ...
SELECT count(1),
        min(hist_ratio)::real,
        avg(hist_ratio)::real,
        max(hist_ratio)::real,
        stddev(hist_ratio)::real
   FROM stats2
 WHERE distinct_hist < num_hist;
```
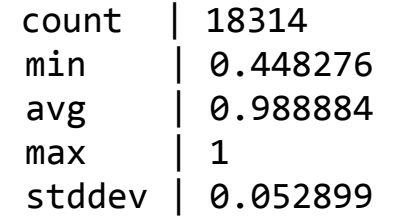

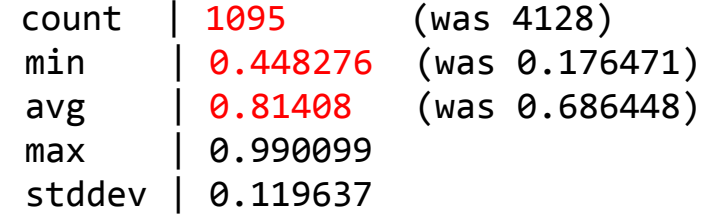

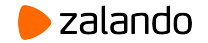

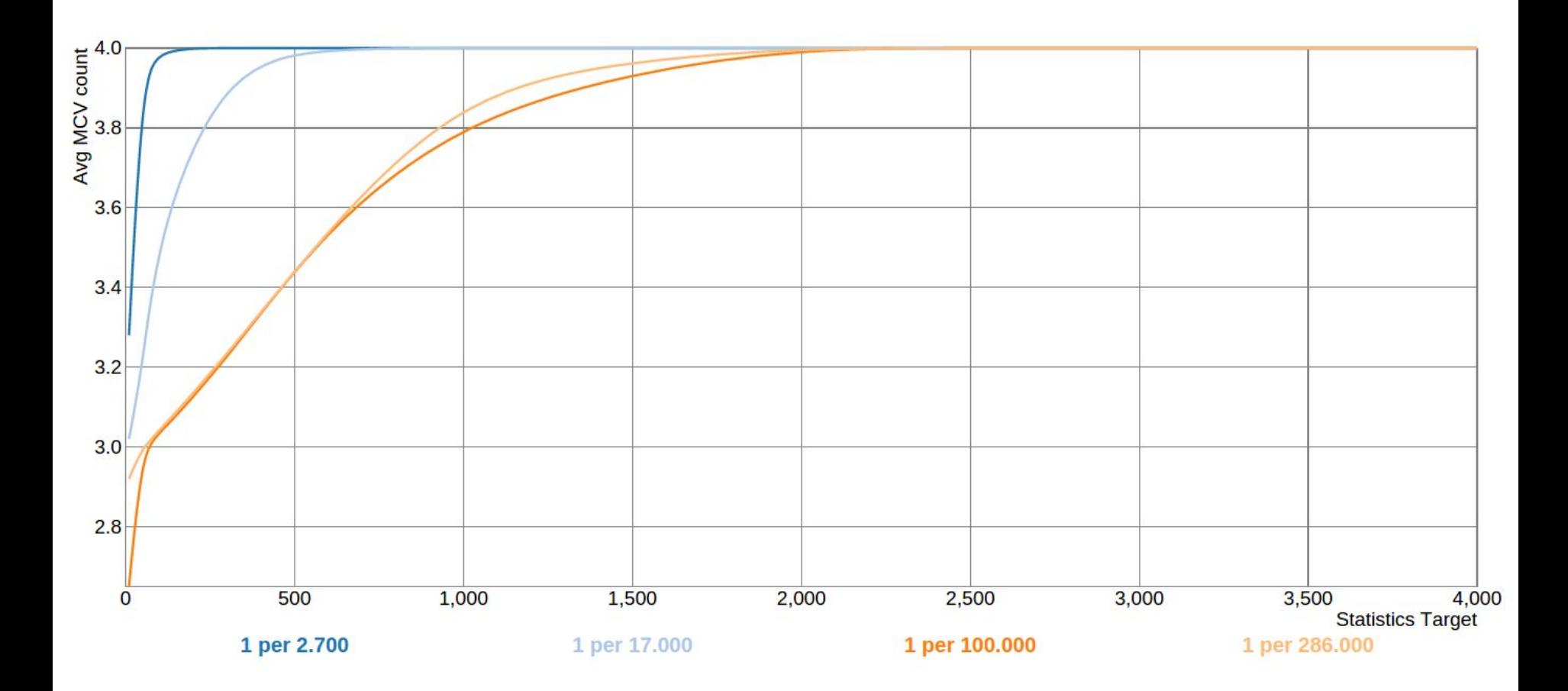

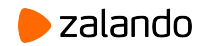

#### "Before"

```
 WITH ...
SELECT count(1),
        min(num_mcv)::real,
        avg(num_mcv)::real,
        max(num_mcv)::real,
        stddev(num_mcv)::real
   FROM stats2
WHERE num_mcv IS NOT NULL;
```
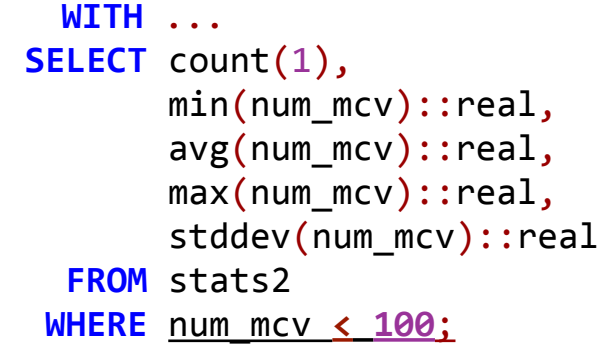

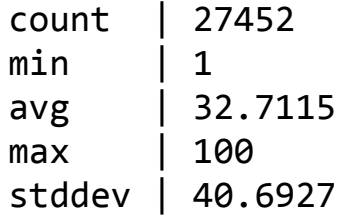

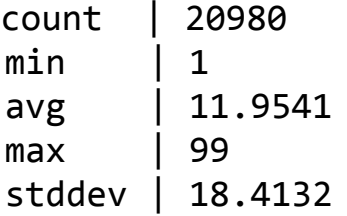

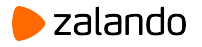

"After"

 **WITH** ... **SELECT** count(1), min(num\_mcv)::real, avg(num\_mcv)::real, max(num\_mcv)::real, stddev(num\_mcv)::real **FROM** stats2 **WHERE** num\_mcv **IS NOT NULL**;

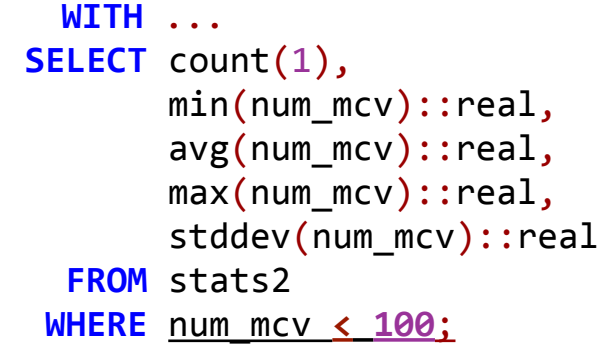

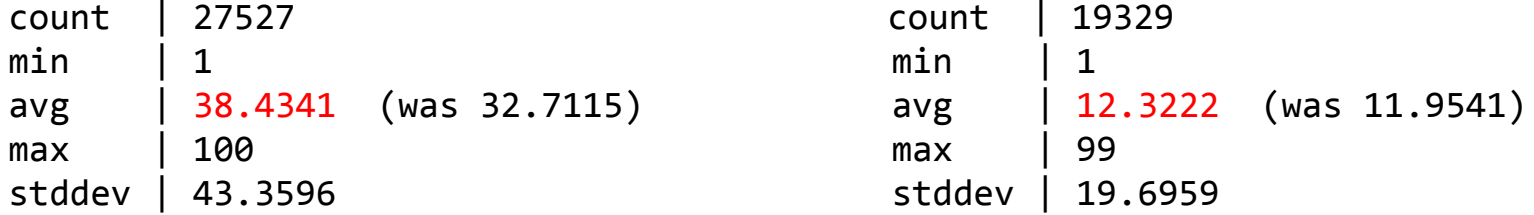

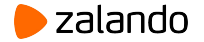

### Statistics: What? Where? Why?

## The Flipping Plan Problem

## Deep Dive into Code

### A Bird Eye's View

### Solution?

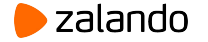

### References

- [pgsql-hackers thread \(the patch\)](https://www.postgresql.org/message-id/flat/CACACo5RFCsMDZrsxwzZ0HsCBY51EttXB%3DHwZhfp%2BX7EGRgeSSQ%40mail.gmail.com)
- [pgsql-performance thread \(flipping plan\)](https://www.postgresql.org/message-id/flat/CAMkU=1zxyNMN11YL8G7AGF7k5u4ZHVJN0DqCc_ecO1qs49uJgA@mail.gmail.com)
- [commitfest entry](https://commitfest.postgresql.org/9/503/)

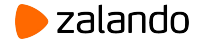